# **YoshinoCALC Crack Free Registration Code Free Download [Mac/Win]**

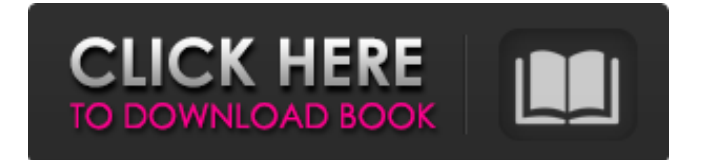

# **YoshinoCALC Crack Product Key Full PC/Windows (Updated 2022)**

\* drag-and-drop operation in the "Calculation Tree" pane \* pull-down menus in the "Calculation Tree" pane to change the view mode \* 'Copy/Cut/Paste/Revert' (pasted item will be changed) with "Copy/Cut/Paste/Revert" and "Clear All" buttons, you can copy and paste your mouse-over items for "calculation" \* Clear button in every view mode (the expression is cleared) \* the ratio of the selected mode to the current one can be modified and the size of the "Copy/Cut" and "Paste" buttons \* 2 cells in the "copy items" and "paste items" pane can be saved in the "Currency" \* Setting the "Operator" in the "Calculation Tree" pane to "Operator in the 2 col. area" (see the description for "History View") will be returned to "Operator in the 3 col. area" when you click on "Operator in the 3 col." \* "Evaluate All" in the "Calculation Tree" pane after saving the expression \* 'Operator in the 2 col. area' \* a direct way to calculate a fixed-point number \* 'Draw a Free-form Number' \* enter a floating point number and a unit to find out the expression \* drag-and-drop operation in the free-form number view \* 'Transpose current view mode' and 'Calculate' \* "Evaluate" and "Evaluate All" for the first time in 1 view mode \* "View Mode Preferences" to change the view modes \* "Hardware Setup" to customize the view mode of your mouse \* "Help" to find out the keyboard shortcuts \* Clear all button in "Calculate" to reset the "Copy" and "Paste" \* "Clear All" button to clear all buttons in "Calculate" \* "Copy/Cut/Paste/Revert" in "Calculate" \* "Copy/Cut/Paste/Revert" in "Calculation Tree" \* "Revert" will return the current view mode (the view mode changed to "History") to

#### **YoshinoCALC Download PC/Windows**

This is the description of the content of yoshinoCALC Activation Code. yoshinoCALC Download With Full Crack is the free scientific calculator software for Windows 95/98/NT/2000/ME/XP/VISTA. The user interface is based on Microsoft PowerToy Calc. It consists of two views: 1. Traditional one 2. History one You can switch the view modes by pressing "Shift+F10" or "F9". We can calculate any mathematical expression as in Microsoft PowerToy Calc. Moreover, yoshinoCALC has also conversion functions between IEEE floating-point and decimal. The user can specify the number of digits to be used for the calculations as well as the number of digits after the decimal point. yoshinoCALC can be used to solve simple equations such as in "PowerToy Calc" and also more advanced ones such as "Vandermonde's Matrix". The user can also set the units of the value of the calculations. The following units are available: - Second (unit of duration) - Minute (unit of volume) - Hour (unit of mass) - Kilogram (unit of mass) - Atto (unit of electric charge) - Bohr (unit of electric charge) - Planck (unit of electric charge) - Milli-electron (unit of electric charge) - Micro-electron (unit of electric charge) - Nano-electron (unit of electric charge) - Pico-electron (unit of electric charge) - Femtoelectron (unit of electric charge) - Mega-electron (unit of electric charge) - Zepto-electron (unit of electric charge) - Electron-Volt (unit of electric charge) - Angstrom (unit of length) - Bohr-Angstrom (unit of length) - Angstrom-Radian (unit of angle) - Bohr-Angstrom-Radian (unit of angle) - Pico-Electron-Volt (unit of electric charge) - Mega-electron-Volt (unit of electric charge) - Tera-electron-Volt (unit of electric charge) - Color (unit of wavelength) - Compton (unit of b7e8fdf5c8

## **YoshinoCALC Crack+ With License Code**

====================== \*This software is a scientific calculator which provides three view modes. \*1) The "History" (used for previously evaluated numbers), 2) The "Conventional" (used for evaluating new numbers), and 3) The "Column View" (used to express a summation of numbers). \*After entering a simple mathematical expression, the value of the expression is automatically evaluated and displayed under the appropriate view mode. \*Additionally, you can switch the value of mathematical expressions without leaving the program. \*There is a "Clear" command to remove displayed value, and a "Reset Value" to clear all evaluated numbers from the memory. It is possible to modify the displayed number font color, background color, and the text size. A history of the evaluated expressions could be saved to the text file. \*It is possible to write an e-mail message to indicate a new found method to yoshino. \*Supporting over 40 common and scientific units and constants (IEEE 754 and C standard ones). \*It is possible to choose whether to use the double precision or single precision type for evaluating mathematical expressions. \*It supports several constants for mathematical expressions (sin, cos, sgn, log, exp, pow, etc). \*IEEE 754 format for scientific notation and "C" standard ones are supported. \*The memory used to store the expression values is saved on disk. \*16 color option \*Yoshino Calk option \*Many other functions are optional to use: - Math-mode (for LaTeX command) - Tilde-mode (when yoshino accepts only the "~" symbol to be used as constants) - History (the saved calculated values of the evaluated expressions) - Column View (the summation of numbers) \*\*\*\*\*\*\*\*\* License: ======== You are permitted to use and distribute this software freely in any medium and for any purpose. (C)2008-2011 "Yoshino" Any questions please contact yoshino from my yoshinoCALC posting above. Yoshino Software Inc. How common

### **What's New In?**

Download: You can find an English description and official manuals here. A: I tried both calculators... I generally use "Conventional" when I want to calculate something that takes a lot of column width and/or calculator memory. I use "History" when I want to do something on a single line and/or calculator's memory is limited. Here's a comparison - the Calculator I wrote a while ago: yoshino\_shouyuGK("(10+5\*3)+(5+5)+(3+3)") yoshino\_shouyuGK("(10+5\*3)+(5+5)+(3+3)") Output:  $(10 + 5 * 3) + (5 + 5) + (3 + 3) = 65 (10 + 5 * 3) + (5 + 5) + (3 + 3) = 65$  I use functional programming quite a bit, so I had to compose functions out of functions. So if you wanted to write yoshino\_shouyuGK(calc\_func(a) + calc\_func(b) + calc\_func(c) +...) it would be easier if the calced function doesn't depend on the next args. So I used Currying - first return to a function of one input, then return to a function of two, etc. You'll see some of my functions start off "func(x)(y)"... The "x" is how many args my func() takes, and the "(y)" is how many more args I need to pass into it. You also will see this: yoshino\_shouyuGK(" $(10+(5*3))+(5+5)+(3+3)$ ") When you see a function taking multiple args in an expression - it's called tuple packing. Here's an array of functions (type A): yoshino\_shouyuGK = { "add" = curry(add, 1), "sub" = curry(sub, 1), "mul" = curry(mul, 1), "div" = curry(

## **System Requirements:**

Note: Many older OSs with lower specs are still able to run the game and we are working with owners to ensure the game is optimized for them. We do not recommend running the game on low specs if you can avoid it. Low System Requirements: Minimum specs for the game are: Intel Dual Core 2.0GHz or faster 2GB RAM (4GB for Ultra graphics) 320GB HD Space Graphics card supported by opengl 2.1 1GB VRAM DirectX 9.0c

Related links:

[https://www.fooos.fun/social/upload/files/2022/07/RrAYBlOUBK5e6G9nL7Ur\\_04\\_4e5734122c03ba192](https://www.fooos.fun/social/upload/files/2022/07/RrAYBlOUBK5e6G9nL7Ur_04_4e5734122c03ba1924aaf46fb0369482_file.pdf) [4aaf46fb0369482\\_file.pdf](https://www.fooos.fun/social/upload/files/2022/07/RrAYBlOUBK5e6G9nL7Ur_04_4e5734122c03ba1924aaf46fb0369482_file.pdf) [https://yahwehslove.org/wp](https://yahwehslove.org/wp-content/uploads/2022/07/APVA_Office365_GUI_Manager__Crack_Download_For_PC.pdf)[content/uploads/2022/07/APVA\\_Office365\\_GUI\\_Manager\\_\\_Crack\\_Download\\_For\\_PC.pdf](https://yahwehslove.org/wp-content/uploads/2022/07/APVA_Office365_GUI_Manager__Crack_Download_For_PC.pdf) [https://wakelet.com/wake/H\\_FQ6o1OR8hoLCo8mwVIx](https://wakelet.com/wake/H_FQ6o1OR8hoLCo8mwVIx) <https://marcsaugames.com/2022/07/04/cd-ejector-crack-free-license-key/> <https://coleccionohistorias.com/2022/07/04/turbosnap-crack-win-mac/> <https://www.articlemarketingitaliano.it/wp-content/uploads/2022/07/vyrdned.pdf> <https://unibraz.org/adfirewall-crack-2/> [https://michoacan.network/wp-content/uploads/2022/07/KUninstall\\_\\_Crack.pdf](https://michoacan.network/wp-content/uploads/2022/07/KUninstall__Crack.pdf) <https://egypt-aquarium.com/advert/infrarecorder-2018-1-crack/> <http://educationalliance.org/2022/07/driverfinder/> <https://chaos-magick.com/wp-content/uploads/2022/07/ohaweth.pdf> <https://solaceforwomen.com/spell-magic-crack-license-keygen-download-x64/> [https://www.valenciacfacademyitaly.com/2022/07/04/convert-month-abbreviation-to-number-crack](https://www.valenciacfacademyitaly.com/2022/07/04/convert-month-abbreviation-to-number-crack-download-mac-win/)[download-mac-win/](https://www.valenciacfacademyitaly.com/2022/07/04/convert-month-abbreviation-to-number-crack-download-mac-win/) [https://tecunosc.ro/upload/files/2022/07/7yqPHTr5SvuKsTbUP8Yq\\_04\\_c3a5ddb8d5cd63c549b80ae9c](https://tecunosc.ro/upload/files/2022/07/7yqPHTr5SvuKsTbUP8Yq_04_c3a5ddb8d5cd63c549b80ae9c227013a_file.pdf) [227013a\\_file.pdf](https://tecunosc.ro/upload/files/2022/07/7yqPHTr5SvuKsTbUP8Yq_04_c3a5ddb8d5cd63c549b80ae9c227013a_file.pdf) [https://www.fairhaven-ma.gov/sites/g/files/vyhlif7541/f/uploads/records\\_access-\\_retirement.pdf](https://www.fairhaven-ma.gov/sites/g/files/vyhlif7541/f/uploads/records_access-_retirement.pdf) <https://emealjobs.nttdata.com/pt-pt/system/files/webform/trojanfakeavbdclone-removal-tool.pdf> <https://techque.xyz/syfonone-1-100-crack-download-x64/> <https://atompublishing.info/mb-free-body-mass-index-crack-free-registration-code-april-2022/> [https://www.soonaradio.com//upload/files/2022/07/HWrzlJcrGcLrYckMI4lO\\_04\\_6e96d4fbad154116af5](https://www.soonaradio.com//upload/files/2022/07/HWrzlJcrGcLrYckMI4lO_04_6e96d4fbad154116af5a7cf9b7198f0c_file.pdf) [a7cf9b7198f0c\\_file.pdf](https://www.soonaradio.com//upload/files/2022/07/HWrzlJcrGcLrYckMI4lO_04_6e96d4fbad154116af5a7cf9b7198f0c_file.pdf) [https://www.qmajd.com/wp-content/uploads/2022/07/Folder\\_Size\\_Calculator.pdf](https://www.qmajd.com/wp-content/uploads/2022/07/Folder_Size_Calculator.pdf)